# "UNIVERSIDAD AUTÓNOMA JUAN MISAEL SARACHO"

## "FACULTAD DE CIENCIAS Y TECNOLOGÍA"

### "CARRERA DE ING. CIVIL"

# "DEPARTAMENTO DE ESTRUCTURAS Y CIENCIAS DE LOS **MATERIALES"**

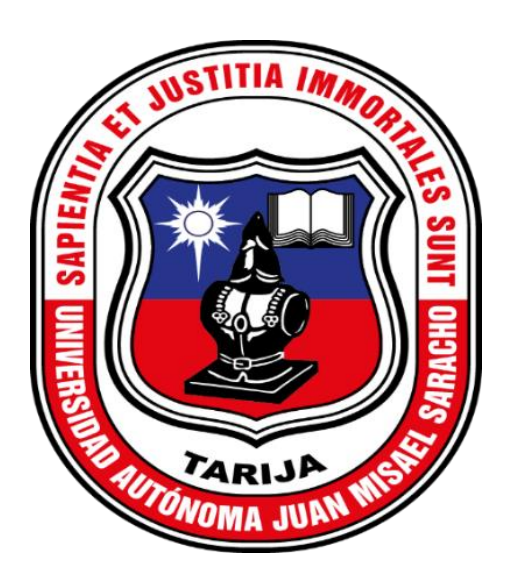

# "DESARROLLO DE SOFTWARE PARA EL CÁLCULO, **DISEÑO Y PREDIMENSIONAMIENTO DE FUNDACIONES SUPERFICIALES"**

Por:

### **ALEXIS ANDRES GARECA LLANOS**

**SEMESTRE - II - 2023** 

**TARIJA – BOLIVIA** 

# **"UNIVERSIDAD AUTÓNOMA JUAN MISAEL SARACHO" "FACULTAD DE CIENCIAS Y TECNOLOGÍA" "CARRERA DE ING. CIVIL" "DEPARTAMENTO DE ESTRUCTURAS Y CIENCIAS DE LOS**

# **MATERIALES"**

# **"DESARROLLO DE SOFTWARE PARA EL CÁLCULO, DISEÑO Y PREDIMENSIONAMIENTO DE FUNDACIONES SUPERFICIALES"**

**Por:**

**Gareca Llanos Alexis Andres**

**Proyecto elaborado en la asignatura: CIV 502.**

**SEMESTRE - II - 2023**

**TARIJA – BOLIVIA**

#### <span id="page-2-0"></span>**DEDICATORIA**

A Dios, a mis padres, cuyo amor y apoyo incondicional han sido mi mayor fuente de inspiración y apoyo inquebrantable a lo largo de este viaje. A mis profesores por su mentoría excepcional y dedicación a mi crecimiento académico y profesional. A mis amigos cuya amistad ha sido muy valiosa en mi vida.

Este proyecto es un tributo a todos aquellos que han formado parte de mi viaje y quienes creen en el poder de la innovación y la perseverancia.

#### **INDICE**

#### **PRELIMINARES**

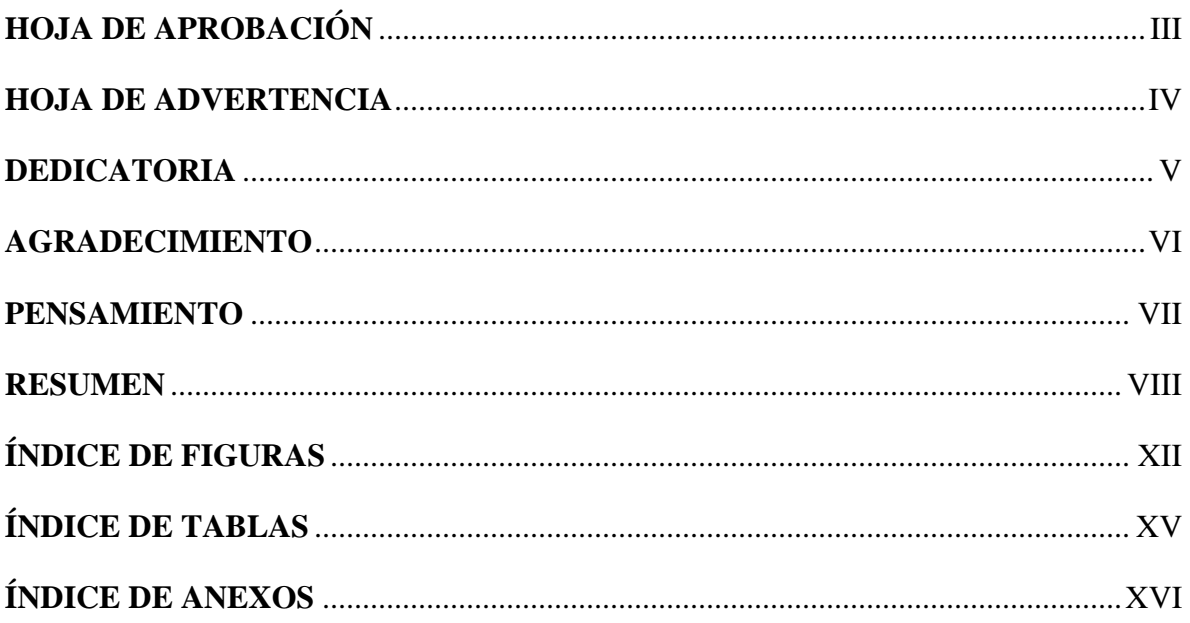

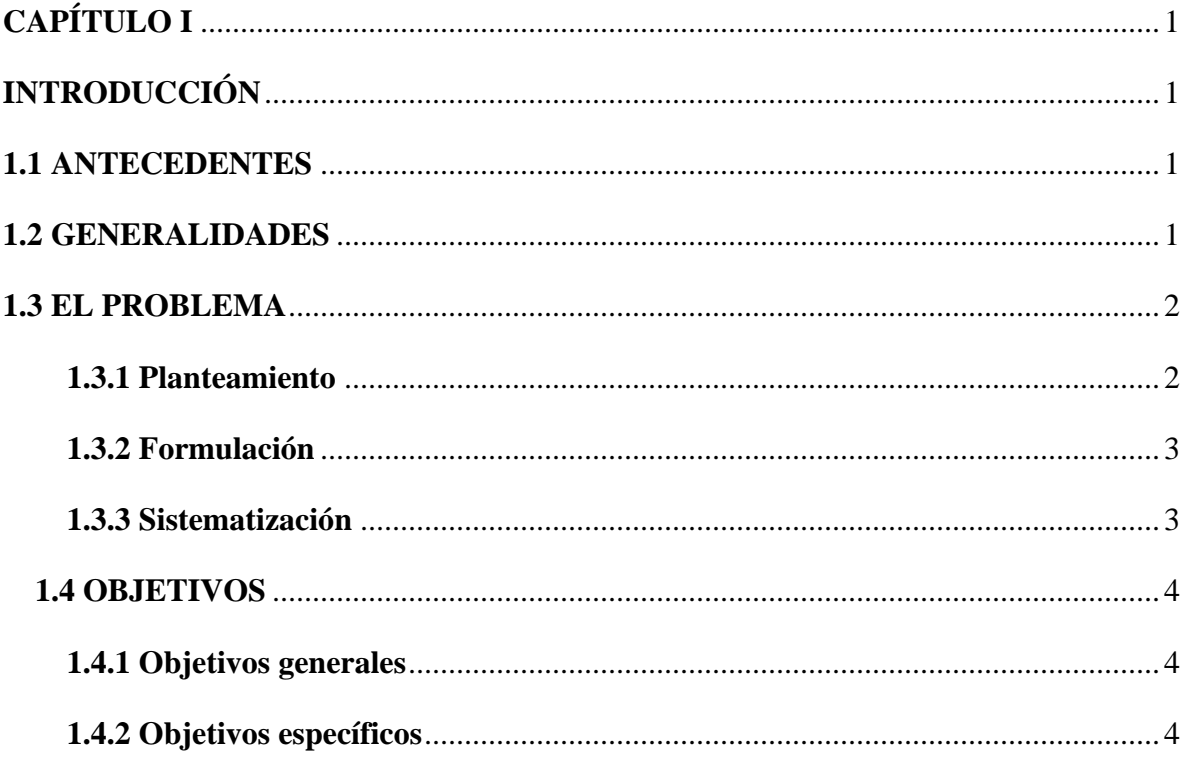

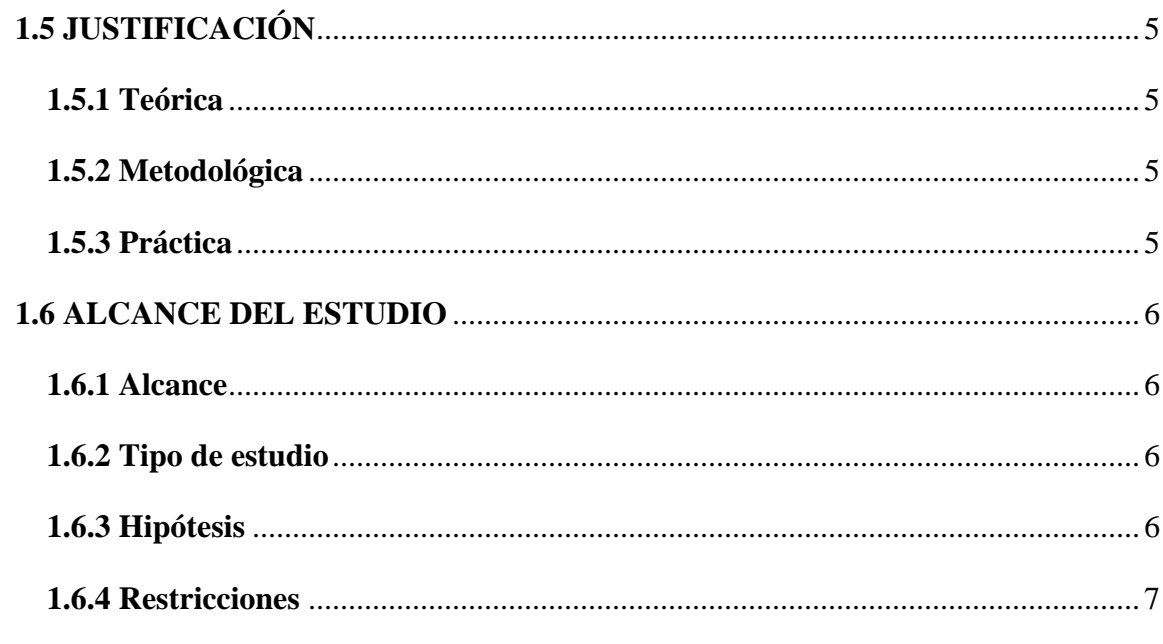

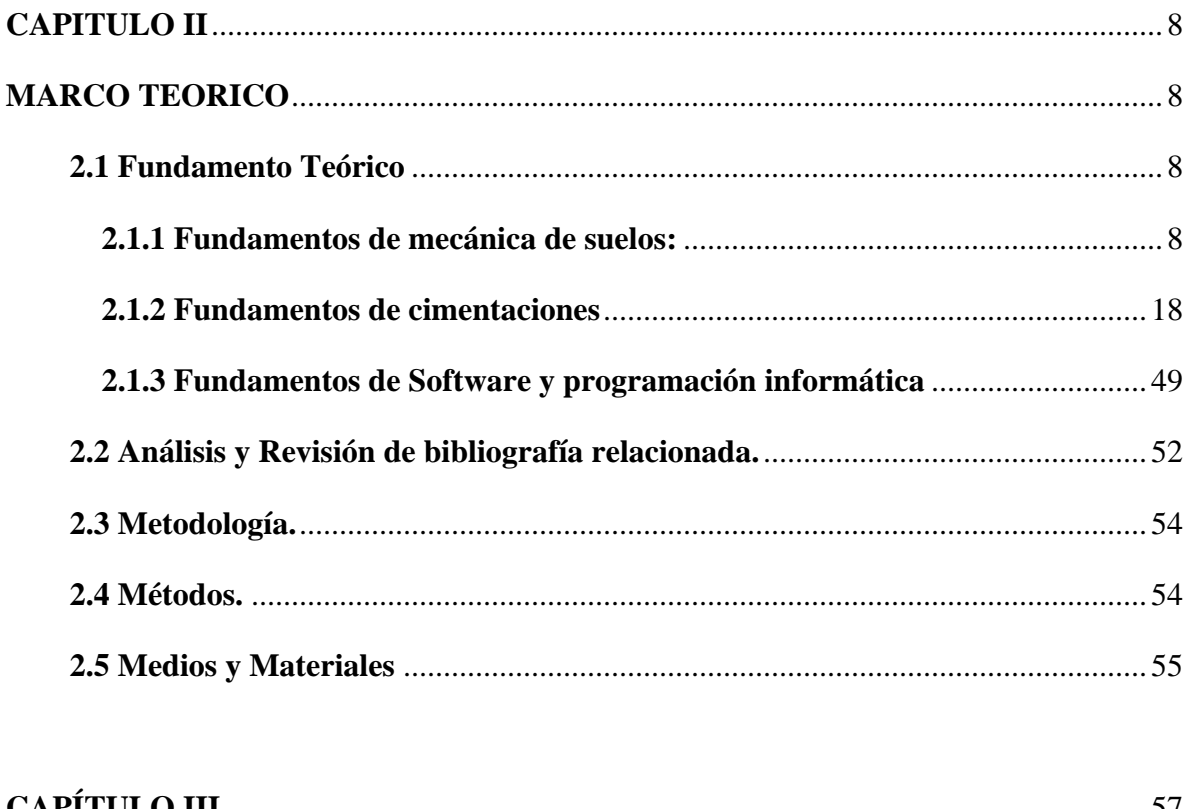

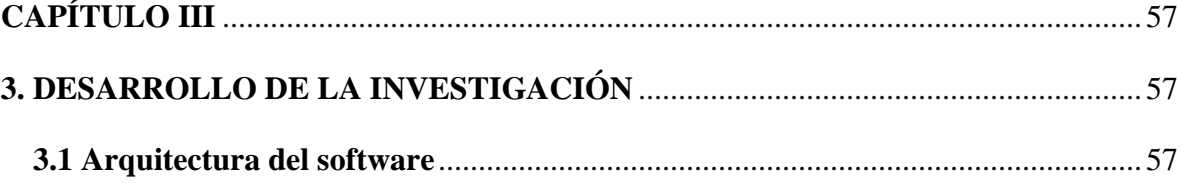

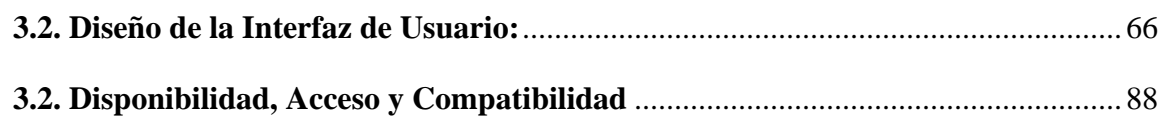

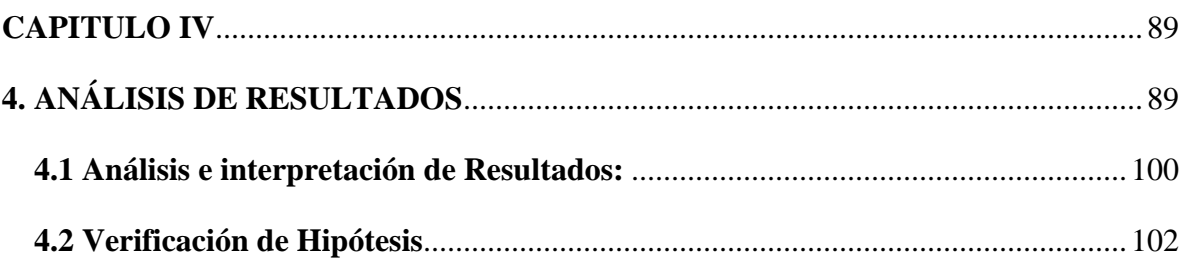

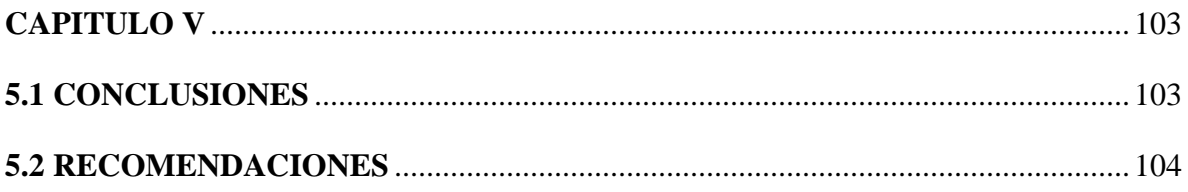

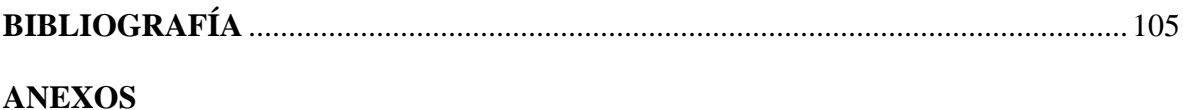

# **ÍNDICE DE FIGURAS**

<span id="page-6-0"></span>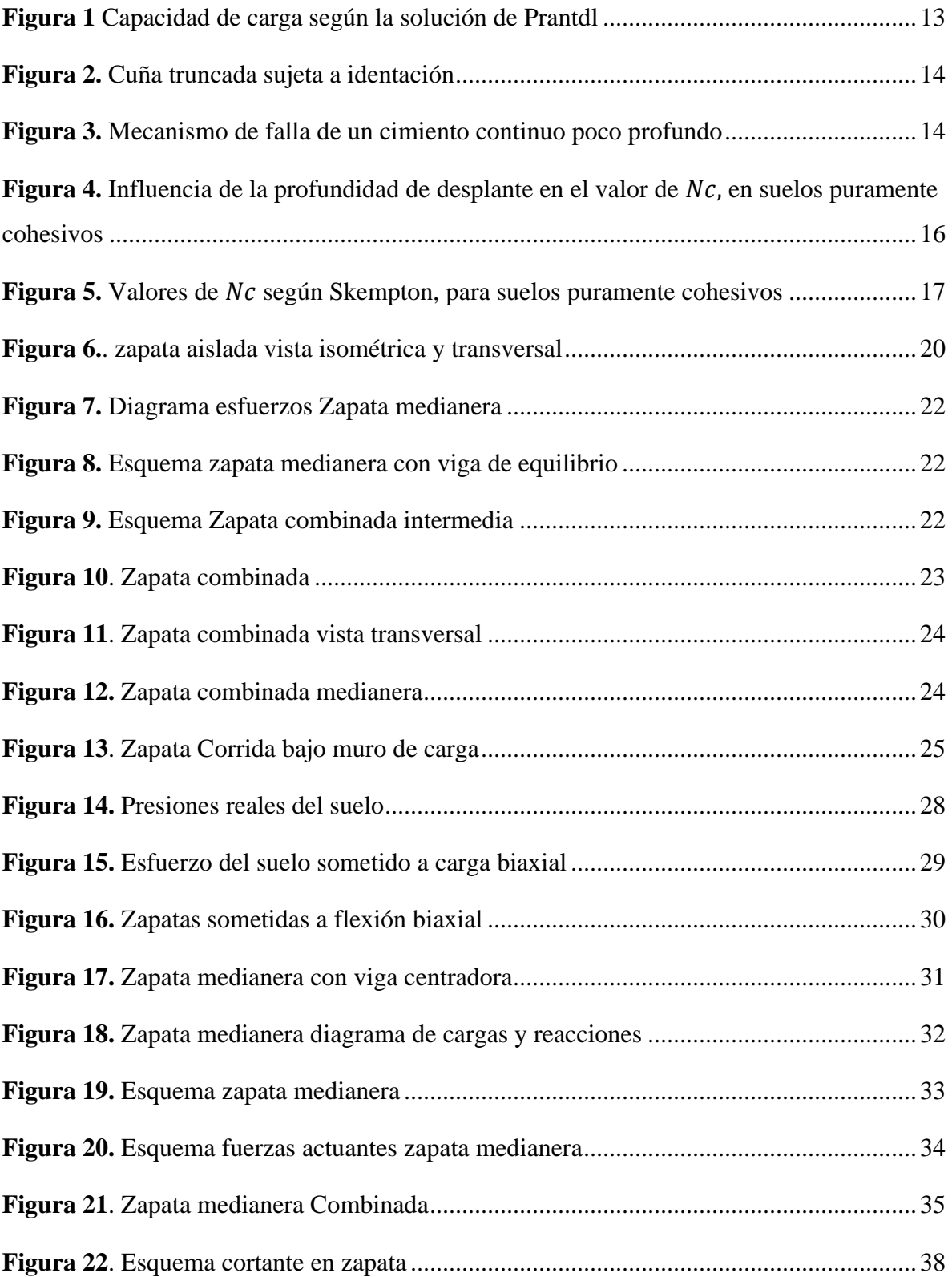

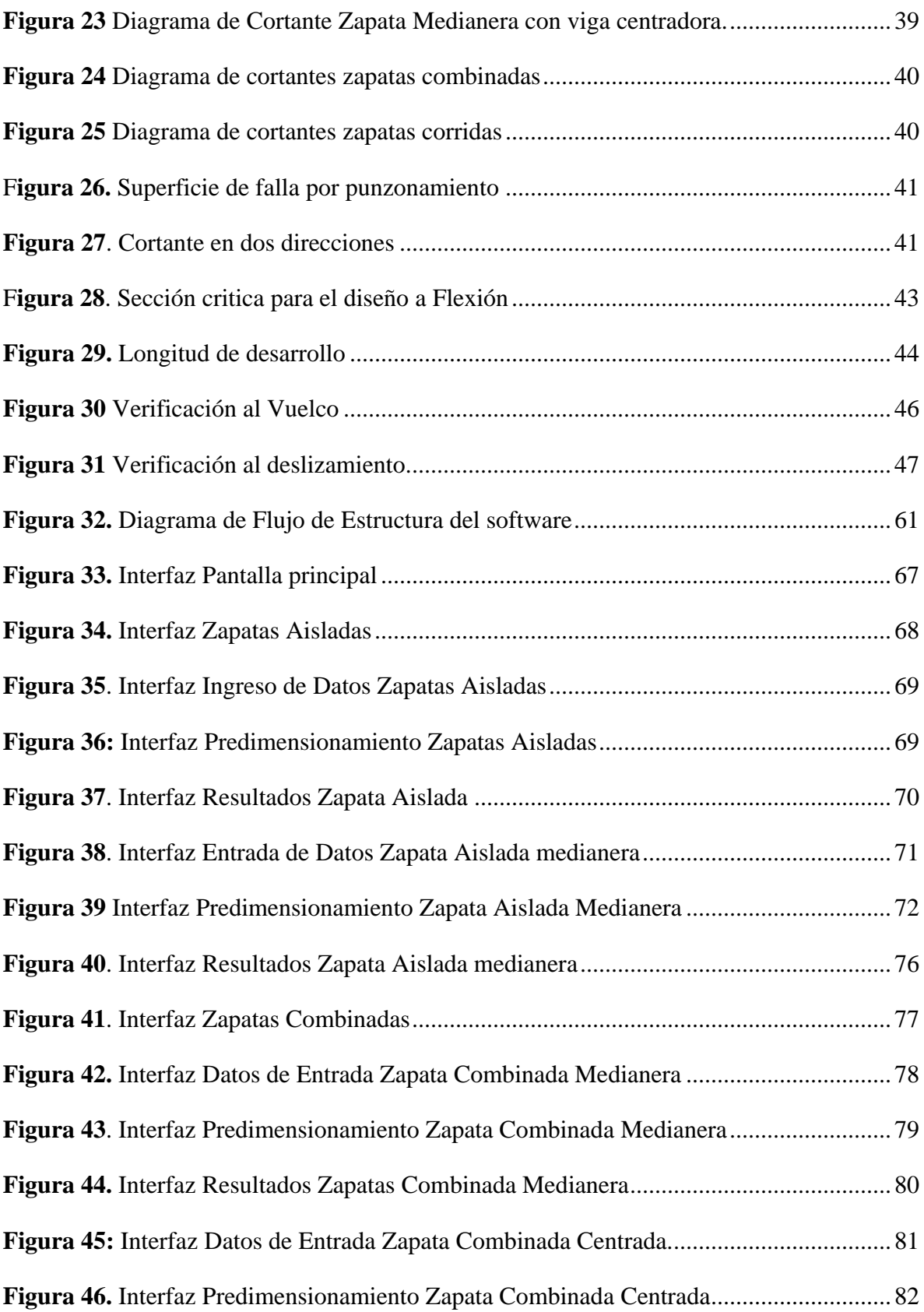

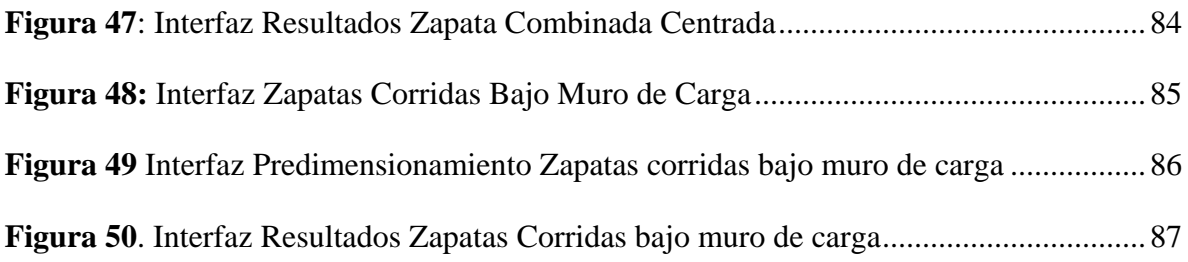

## <span id="page-9-0"></span>**INDICE DE TABLAS**

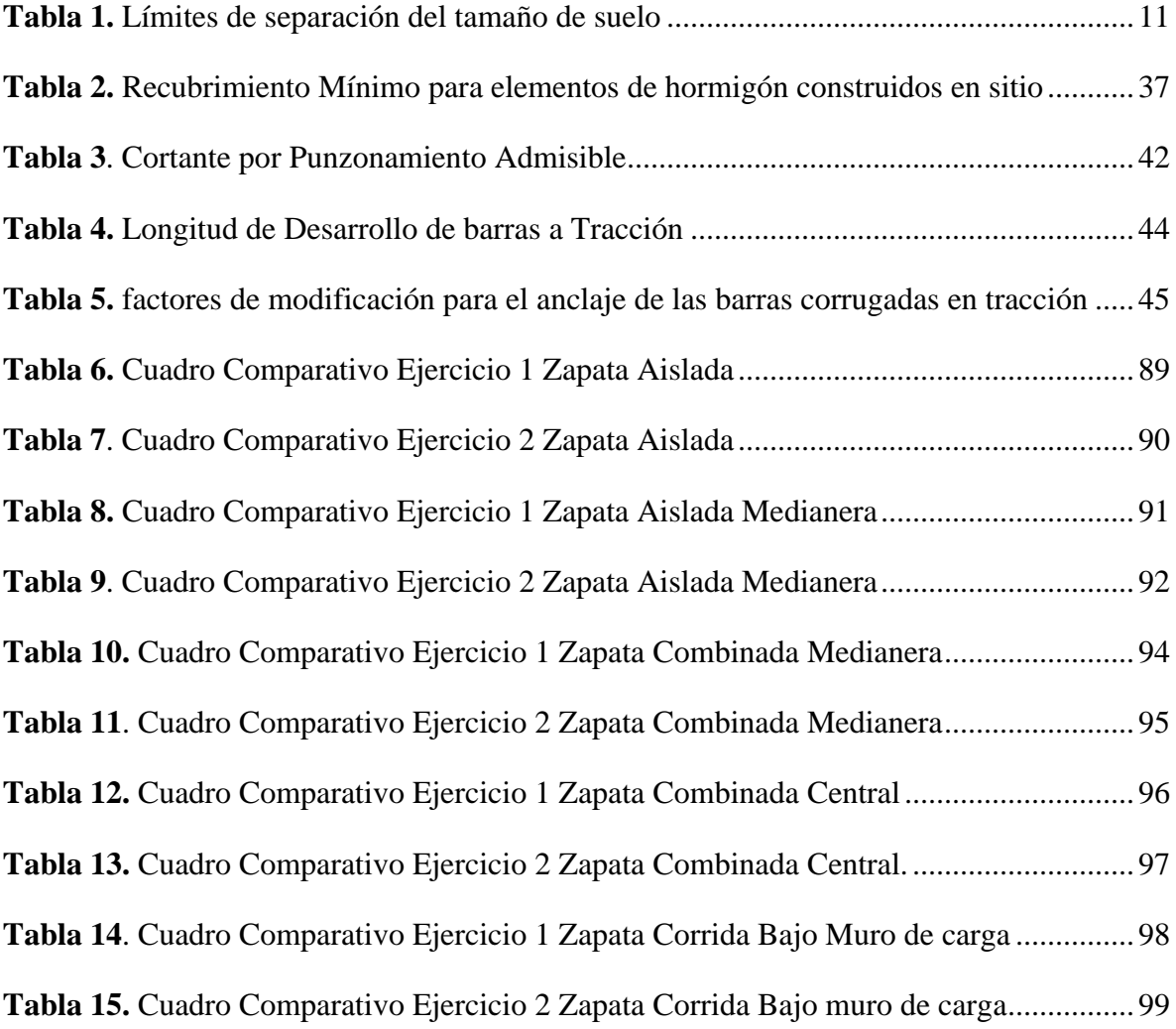

#### **INDICE DE ANEXOS**

- <span id="page-10-0"></span>**Anexo 1.** Ejercicio 1 Zapatas Aisladas
- **Anexo 2.** Ejercicio 2 Zapatas aisladas
- **Anexo 3.** Ejercicio 1 Zapata Medianera con viga centradora
- **Anexo 4.** Ejercicio 2 Zapata Medianera con viga centradora.
- **Anexo 5.** Ejercicio 1 Zapata Combinada Medianera
- **Anexo 6.** Ejercicio 2 Zapata Combinada Medianera
- **Anexo 7.** Ejercicio 1 Zapata Combinada Centrada
- **Anexo 8.** Ejercicio 2 Zapata Combinada Centrada
- **Anexo 9.** Ejercicio 1 Zapata Corrida Bajo muro de carga
- **Anexo 10.** Ejercicio 2 Zapata Corrida Bajo Muro de Carga
- **Anexo 11** Manual de Usuario